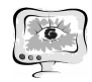

мов и использовать модуль планирования в системе АТ для создания плана действий экипажа и специалистов на основании описанных алгоритмов.

#### **Литература**

1. Береговой Г.Т., Ярополов В.И., Баранецкий И.И. Справочник по безопасности космических полетов. М.: Машиностроение, 1989. – 336 с.

2. Матюшин М.М., Черленяк Н.Н., Волков О.В., Скобелев П.О., Сюсин И.А., Карбовничий В.П., Соллогуб А.В., Царев А.В., Симонова Е.В. Применение мультиагентных технологий для прогнозирования и парирования нештатных и аварийных ситуаций на МКС // // Труды XIV Международной конференции "Проблемы управления и моделирования в сложных системах", Самара, 22- 25 июня 2012 г. – Самара: Самарский научный центр РАН, 2012. – С. 710-717.

3. Матюшин М.М., Потоцкий С.И., Потапов В.И., Скобелев П.О., Лахин О.И. Автоматизированная система поддержки принятия решений в аварийных ситуациях // Программные продукты и системы. 2013. № 3. – С. 62-69.

4. OWL 2 Web Ontology Language Primer (Second Edition) [Электронный ресурс]. – Режим доступа: http://www.w3.org/TR/owl2-primer/ (дата обращения: 06.03.2014).

5. Resource Description Framework (RDF): Concepts and Abstract Syntax[Электронный ресурс]. – Режим доступа: http://www.w3.org/TR/2004/REC-rdf-concepts-20040210/(дата обращения: 06.03.2014).

С.И. Студенок

## СИСТЕМА ДЛЯ ПРОВЕДЕНИЯ ДИСТАНЦИОННЫХ ЛАБОРАТОРНЫХ ПРАКТИКУМОВ «SIAMS LABWORKS»

### (ООО «СИАМС»)

В настоящее время одним из приоритетных направлений в развитии современного образования является обучение студентов с использованием дистанционных технологий. Все больше вузов в учебном процессе используют электронные системы обучения, которые позволяют управлять контентом, содержанием курсов и отслеживать результаты обучения [1]. Наибольшую сложность представляет разработка программ дистанционного обучения для технических специальностей, поскольку важной компонентой таких программ являются практические занятия (лабораторные практикумы), на которых студенты работают с физическими приборами и целыми экспериментальными установками. Очевидно, что создание полноценной программы дистанционного обучения для инженерных специальностей без учета лабораторного практикума невозможно, поскольку в процессе выполнения лабораторных работ студент овладевает важными практическими навыками, без которых будущий инженер просто не состоится. Таким образом, решение проблемы виртуализации лабораторных практикумов для систем дистанционного обучения является важной задачей.

Сегодня многие эксперты сходятся во мнении, что для программ дистанционного обучения наилучшей формой практических занятий являются виртуальные лабораторные практикумы (ВЛП), суть которых заключается в замене реального физического прибора, объекта или процесса их математической моделью [2, 3]. При внедрении в процесс дистанционного обучения виртуальных лабораторных практикумов вузу необходимо решить ряд технических задач:

1) организация доступа и одновременного использования большим количеством пользователей компьютерных моделей ВЛП через платформу системы дистанционного обучения вуза;

2) организация процесса проведения ВЛП с учетом методических и организационных требований, которые предъявляются к проведению реальных практических занятий.

Решение вышеперечисленных задач практически невозможно осуществить только в рамках существующих платформ дистанционного обучения, таких как Moodle, Sakai, eLearningServer 4G (HyperMethod) и др., поскольку они не содержат инструментов для работы с компьютерными моделями. Для преодоления вышеуказанных трудностей компанией «СИАМС» в соответствии с отраслевым стандартом ОСТ 9.2-98 была разработана среда проведения виртуальных лабораторных практикумов «SIAMS LabWorks» (далее – Система). Данная Система представляет собой централизованное хранилище компьютерных моделей физических и технологических процессов, изучаемых студентами на практических лабораторных занятиях в вузе. Система «SIAMS LabWorks» устанавливается локально на серверы вуза, которые по своему функционалу делятся на головной и узловые. На главный сервер устанавливается пакет интегрированных веб-приложений, а также модуль распределения нагрузки на вычислительную сеть и администрирования базы данных. Узловые серверы служат для проведения расчетов компьютерных моделей, визуализации полученных результатов и связки вычислительных процессов с базой данных Системы. Доступ к компьютерным моделям осуществляется через браузер, как из локальной сети вуза, так и из сети Интернет.

Возможности «SIAMS LabWorks» позволяют проводить полный цикл работ по организации и проведению виртуального лабораторного практикума:

1) знакомство с теоретическими и методическими материалами по выполнению работы;

2) знакомство с заданием;

3) ввод входных параметров модели;

4) запуск расчетов (удаленно в браузере);

5) просмотр результатов расчета (выходных параметров), которые могут быть представлены в текстовом, графическом и мультимедийном форматах;

6) отправка отчета на проверку;

7) знакомство с результатами проверки отчета.

Основными достоинствами «SIAMS LabWorks» являются:

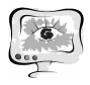

1) Возможность встраивания в наиболее распространенные системы дистанционного обучения, такие как Moodle, Sakai, eLearningServer 4G и прочие.

2) Масштабирование на любое количество студентов, одновременно работающих в системе.

3) Наличие системы имитации ошибок реального (натурного) эксперимента, которая основана на статистическом анализе базы результатов натурных экспериментов, формируемой при проведении лабораторных практикумов в лабораториях.

4) Возможность загрузки в Программу сторонних компьютерных моделей и создание на их основе виртуальных лабораторных практикумов. Вуз может приобрести программы и расчетные алгоритмы у других организаций или разработать их самостоятельно. При разработке новой компьютерной модели не нужно задумываться о том, где хранить входные и выходные файлы, о красоте и понятности интерфейса, куда прикладывать руководства и описания, как интегрироваться с другими программными пакетами - все это уже есть в Программе. Разработчику необходимо только запрограммировать алгоритм и загрузить его в систему.

5) Наличие инструментов по проведению исследовательской работы. «SIAMS LabWorks» позволяет задавать не отдельные значения входных параметров компьютерных моделей, а целые диапазоны изменения входных параметров с определенным шагом. В результате учащиеся получают на выходе массивы данных расчета моделей, элементами которых выступают результаты, полученные при различной комбинации входных параметров из указанных диапазонов. Эти данные выгружаются в пакеты статистического анализа, где и могут быть проанализированы. Это открывает перед студентами широкие возможности для исследования влияния входных параметров на конечный результат и позволяет осуществлять оптимальный подбор входных характеристик для проведения реального эксперимента.

6) Наличие встроенного в Программу специального инструментария, который позволяет записывать и проигрывать высококачественные видеоролики вычислительных экспериментов, создавать и отображать 3D-модели структур, строить графики и гистограммы. Такая приближенная к реальности интерактивная анимация помогает обучающемуся увидеть то, что порой невозможно увидеть в реальном эксперименте, и лучше разобраться в изучаемом явлении.

На сегодняшний день на базе данной системы разработан виртуальный лабораторный практикум по процессам порошковой металлургии, моделированию в нанотехнологиях и металлографическому анализу. Система успешно функционирует в Уральском федеральном университете имени первого Президента России Б.Н. Ельцина и ряде других вузов. В будущем компания «СИАМС» планирует создание на базе локальных Систем отдельных вузов единую грид-систему, что позволит на порядки увеличить производительность и превратить Систему каждого вуза в мощную eScience- платформу.

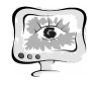

### **Литература**

1. Иванова, Н. Н. Особенности разработки виртуальных лабораторных практикумов в системе дистанционного обучения / Н. Н. Иванова, Е. Б. Егоркина *//* Телематика 2011: материалы XVIII Всероссийской науч.-метод. конф. - Санкт-Петербург: изд-во Санкт-Петербургского гос. ун-та инф. технологий, механики и оптики, 2011. – С. 97.

2. Алексеев, В. В. Виртуальные средства измерений / В. В. Алексеев *//*  Приборы. - 2009.- № 6. - С. 1–7.

3. Кравченко*,* Н.С. Комплекс компьютерных моделирующих лабораторных работ по физике: принципы разработки и опыт применения в учебном процессе / Н.С. Кравченко, О. Г. Ревинская, В.А. Стародубцев // Физическое образование в вузах. – 2007. - №10. – С. 31-34.

В.М. Тимошина, Л.С. Зеленко

# ПРИМЕНЕНИЕ АВТОМАТИЗИРОВАННОЙ СИСТЕМЫ «МЕТОДЫ ОПТИМИЗАЦИИ» ПРИ ВЫПОЛНЕНИИ УЧЕБНОГО ПРАКТИКУМА

(Самарский государственный аэрокосмический университет имени академика С.П. Королева (национальный исследовательский университет))

Процесс оптимизации лежит в основе всей инженерной деятельности, поскольку функции специалиста состоят в том, чтобы, с одной стороны, проектировать новые, более эффективные, менее дорогие технические системы, а, с другой стороны, разрабатывать методы повышения качества функционирования существующих систем. Очень часто из многих возможных решений задачи необходимо выбрать оптимальное. Например, из нескольких вариантов сжигания топлива необходимо выбрать наиболее дешевый, но такой, который учитывает ограничения на допустимые параметры по экологии, надежности и т.д.

В настоящее время разработано большое количество программных средств, включающих в себя различные методы оптимизации, но не все они являются доступными или удобными в использовании непосредственно в учебном процессе.

Автор разрабатывает автоматизированную систему, предназначенную для поддержки учебного практикума по дисциплине «Методы оптимизации», которая позволит студентам выполнять учебные задания на практических занятиях, а преподавателям – выдавать задания студентам, осуществлять проверку выполненных заданий и контролировать текущую успеваемость студентов.

Система должна работать в многопользовательском режиме, поэтому представляет собой распределенное клиент-серверное приложение. Серверная часть хранит все данные, представленные в виде базы данных и файлов с результатами работы. Клиентское приложение системы обеспечивает пользователям доступ ко всем функциям системы, а также осуществляет связь с серверной